**SWT** (SWT כמיקרוקוסמוס של תכנות מונחה עצמים) תוכנה 1 בשפת Java אורנית דרור ואוהד ברזילי

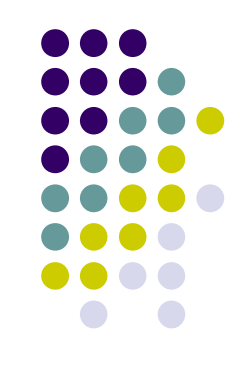

# 00 - GUI

- מערכות ה- GUI המודרניות נחשבות ל killer application של הגישה מונחית העצמים
- מאוד טבעי ואינטואיטיבי לדבר על יסודות OO כגון ירושה, הכלה, האצלה, הפרדת ההצגה והמודל, הסתרת מידע ואחרים בהקשר של GUI

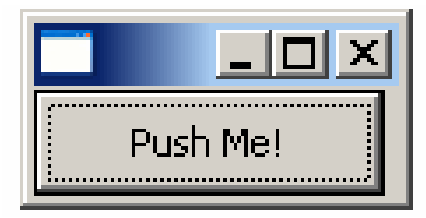

### כפתור

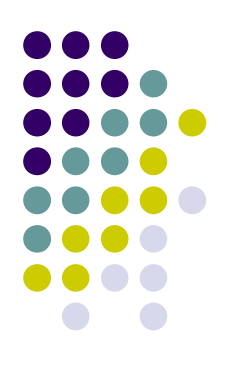

```
public class ShellWithButton {
```

```
public static void main(String[] args) {
    Display display = new Display ();
     Shell shell = new Shell (display);
    Button ok = new Button (shell, SWT.PUSH);
     ok.setText ("Push Me!");
    ok.setLocation(0,0);
    ok.setSize(100,30);
    shell.pack ();
    shell.open ();
    while (!shell.isDisposed ()) {
         if (!display.readAndDispatch ()) display.sleep ();
    }
    display.dispose ();
}
```
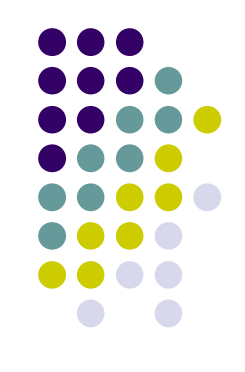

## הוספת טיפול בארועים

- הכפתור לא מגיב ללחיצות. יש להוסיף טיפול בארוע "לחיצה"
- על המחלקה המטפלת לממש את המנשק SelectionListener
	- על הכפתור עצמו להגדיר מי העצם (או העצמים) שיטפלו בארוע
		- כמה גישות אפשריות:
		- הגדרת מחלקה שתירש מכפתור
		- מחלקה שתכיל כפתור כאחד משדותיה
		- יצירת מחלקה עצמאית שתטפל בארועי הלחיצה
	- לכל אחת מהאפשרויות יתרונות וחסרונות שידונו בהמשך

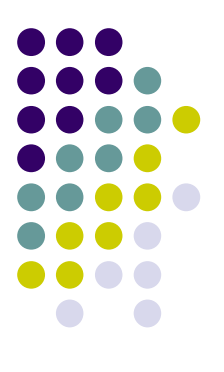

# **Observer Design Pattern**

- ס דרך הטיפול בארועי GUI היא מקרה פרטי של תבנית עיצוב  $\bullet$ יסודית בגישת התכנות מונחה העצמים
- הבעיה הכללית מאפיינת Subject אשר מחולל ארועים לוגים ,Observers אחרות במערכת, Observers) את הכרח גרפיים) אשר מעוניינות לקבל חיווי על כך
- י לצורך כך ה Observers נרשמים כמנויים (subscribers) על Subject
	- ה Subject מיידע את כל מנוייו (notify) כל אימת שמתרחש ארוע שיש לו מנויים

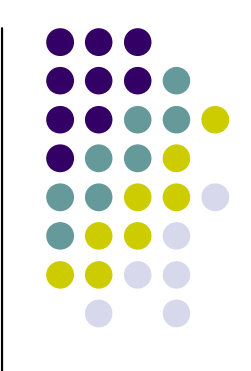

### ירושה מכפתור

- גישה מקובלת ב- AWT וב- Swing היא הגדרת מחלקה שתירש מכפתור ותממש את המנשק הדרוש
- גישה זו אינה מומלצת ב SWT המתודה רמוגדרת ב widget המוגדרת widget המוגדרת בתגובה SWTException
	- הדבר נועד למנוע ירושה ממי שאינו בקיא בפרטי הרכיבים השונים
		- ניתן לעקוף זאת ע"י דריסת המתודה checkSubclass()

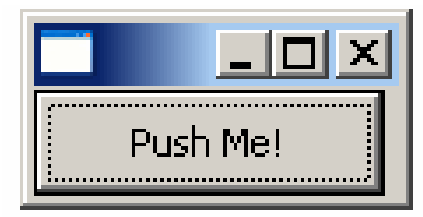

### ירושה מכפתור

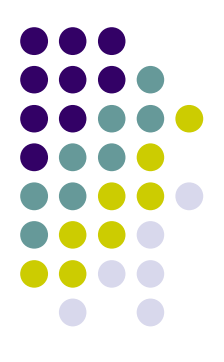

```
public class TestExtendedButton {
  public static void main(String[] args) {
       Display display = new Display ();
       Shell shell = new Shell (display);
       ExtendedButton ok = new ExtendedButton(shell, SWT.PUSH);
       ok.addSelectionListener(ok);
       ok.setText ("Push Me!");
       ok.setLocation(0,0);
       ok.setSize(100,30);
       shell.pack ();
       shell.open ();
       while (!shell.isDisposed ()) {
           if (!display.readAndDispatch ()) display.sleep ();
       }
       display.dispose ();
   }
```
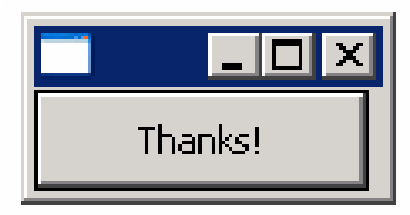

**}**

### ירושה מכפתור

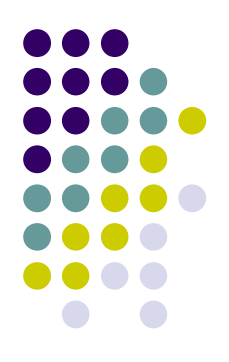

**public class ExtendedButton extends Button implements SelectionListener{**

```
public ExtendedButton(Composite parent, int style) {
    super(parent, style);
}
public void widgetSelected(SelectionEvent e) {
    setText("Thanks!");
```

```
public void widgetDefaultSelected(SelectionEvent e) {
    // TODO Auto-generated method stub
}
```

```
@Override
protected void checkSubclass() {}
```
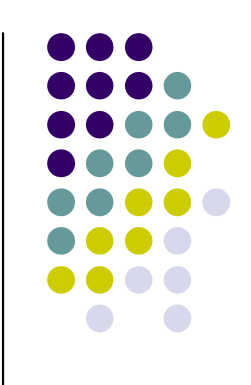

### כפתור מוכל

- הגדרת מחלקה אשר תכיל את הכפתור כשדה וגם תממש את לוגיקת הטיפול בארועים פותרת את הצורך לרשת מהמחלקה Button
	- הכלה (Aggregation) מחייבת את המחלקה החדשה לנקוט אחת מהשתיים:
	- לאפשר האצלה (delegation) של המתודות של הכפתור

**IN** 

• לחשוף את הכפתור כלפי חוץ ע"י שאילתה מתאימה

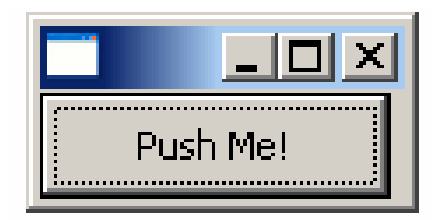

## כפתור מוכל האצלה

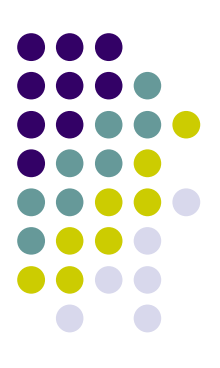

```
public class TestAggregatedButton {
  public static void main(String[] args) {
       Display display = new Display ();
       Shell shell = new Shell (display);
       AggregatedButton ok = new AggregatedButton(shell, SWT.PUSH);
       ok.addSelectionListener(ok);
       ok.setText ("Push Me!");
       ok.setLocation(0,0);
       ok.setSize(100,30);
       shell.pack ();
       shell.open ();
       while (!shell.isDisposed ()) {
               if (!display.readAndDispatch ()) display.sleep ();
       }
       display.dispose ();
   }
```
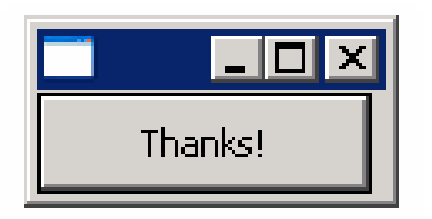

### כפתור מוכל האצלה

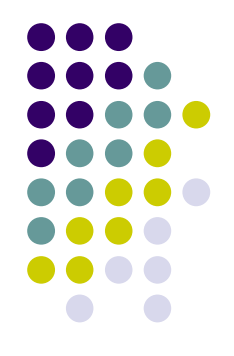

**public class AggregatedButton implements SelectionListener{**

```
private Button b;
public AggregatedButton(Composite parent, int style) {
      b = new Button(parent, style);
}
public void widgetSelected(SelectionEvent e) {
     b.setText("Thanks!");
}
public void widgetDefaultSelected(SelectionEvent e) {
      // TODO Auto-generated method stub
}
public void addSelectionListener(SelectionListener listener) {
     b.addSelectionListener(listener);
}
```

```
public void setSize(int width, int height) { b.setSize(width, height); }
public void setLocation(int x, int y) { b.setLocation(x, y); }
public void setText(String string) { b.setText(string); }
```
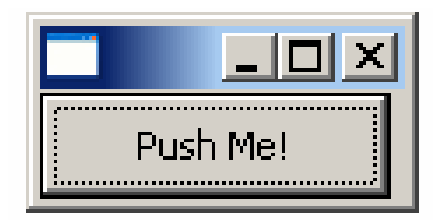

}

# כפתור מוכל חשיפת הכפתור

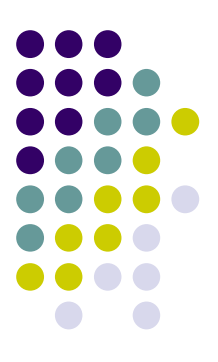

```
public class TestAggregatedButton {
  public static void main(String[] args) {
       Display display = new Display ();
       Shell shell = new Shell (display);
       AggregatedButton ok = new AggregatedButton(shell, SWT.PUSH);
       ok.getBotton().addSelectionListener(ok);
       ok.getBotton().setText ("Push Me!");
       ok.getBotton().setLocation(0,0);
       ok.getBotton().setSize(100,30);
       shell.pack ();
       shell.open ();
       while (!shell.isDisposed ()) {
           if (!display.readAndDispatch ()) display.sleep ();
       }
       display.dispose ();
```
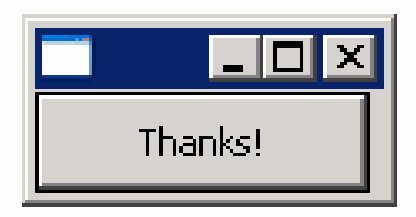

### כפתור מוכל חשיפת הכפתור

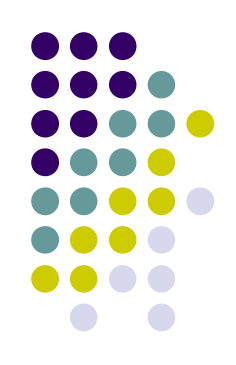

**public class AggregatedButton implements SelectionListener{**

```
private Button b;
public AggregatedButton(Composite parent, int style) {
    b = new Button(parent, style);
}
public void widgetSelected(SelectionEvent e) {
    b.setText("Thanks!");
}
public void widgetDefaultSelected(SelectionEvent e) {
    // TODO Auto-generated method stub
}
public Button getBotton() {
```
**}**

**}**

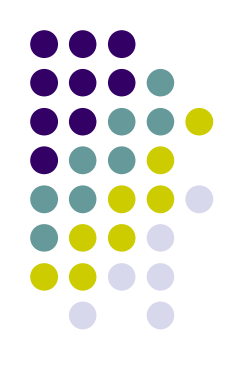

- יתרונות:
- הלקוח עובד עם כפתור סטנדרטי ולכן אין צורך לחשוף מבנה פנימי ללקוח
	- הלקוח עובד עם כפתור סטנדרטי ולכן אין צורך לבצע האצלה לשרותי המחלקה
- מודולריות הלוגיקה (טיפול בארועים) מופרדת מהצורניות (מיקום, גודל, סגנון)

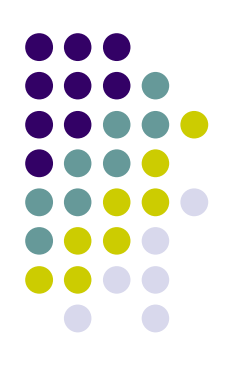

```
public class TestButtonHandler {
  public static void main(String[] args) {
       Display display = new Display ();
       Shell shell = new Shell (display);
       Button ok = new Button(shell, SWT.PUSH);
       ok.addSelectionListener(new ButtonHandler());
       ok.setText ("Push Me!");
       ok.setLocation(0,0);
       ok.setSize(100,30);
       shell.pack ();
       shell.open ();
       while (!shell.isDisposed ()) {
               if (!display.readAndDispatch ()) display.sleep ();
       }
       display.dispose ();
```
}

}

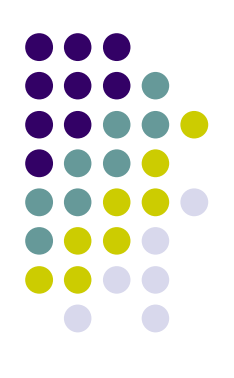

```
public class ButtonHandler
      implements SelectionListener {
```
**}**

**}**

```
public void widgetSelected(SelectionEvent e) {
    if (e.getSource() instanceof Button) {
          Button b = (Button) e.getSource();
          b.setText("Thanks!");
    }
}
```

```
public void widgetDefaultSelected(SelectionEvent e){
   // TODO Auto-generated method stub
```
- חסרונות:
- אם מחלקה נפרדת מטפלת במגוון גדול של ארועים המגיעים ממקורות (רכיבים) שונים בטיפוסם אנו נגררים לבדיקות טיפוס (instanceof) במקום להשתמש בפולימורפיזם
	- לעיתים הטיפול בארוע דורש הכרות אינטימית עם המקור שיצר את הארוע (כדי להימנע מחשיפת המבנה הפנימי של המקור)
		- שימוש במחלקה פנימית יוצר את האינטימיות הדרושה
- בדוגמא הבאה מחלקה המכילה שדה טקסט ותווית תעדכן את התווית לפי הנכתב בשדה הטקסט ע"י שימוש במחלקה פנימית

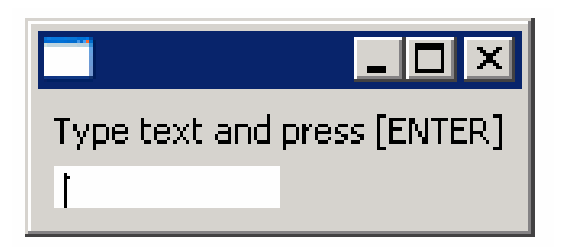

#### פנימית מחלקה פ

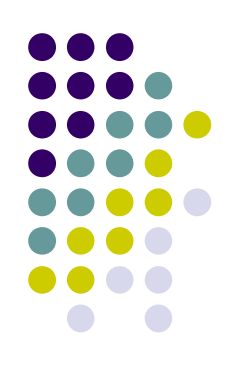

```
public class ShellWithLabelAndTextField {
   private Label l;
   private Text t;
   public static void main(String[] args) {
          ShellWithLabelAndTextField shell = new ShellWithLabelAndTextField();
          shell.createShell();
    }
   public void createShell() {
          Display display = new Display ();
          Shell shell = new Shell (display);
          GridLayout gl = new GridLayout();
          shell.setLayout(gl);
          l = new Label (shell, SWT.CENTER);
          l.setText ("Type text and press [ENTER]");
```

```
t = new Text(shell, SWT.LEFT);
t.addKeyListener(new InnerHnadler());
```

```
// pack(), open(), while ... Dispose()
```
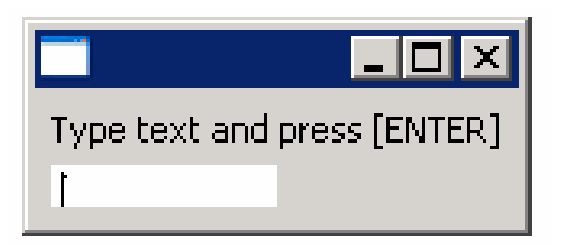

### פנימית מחלקה פ

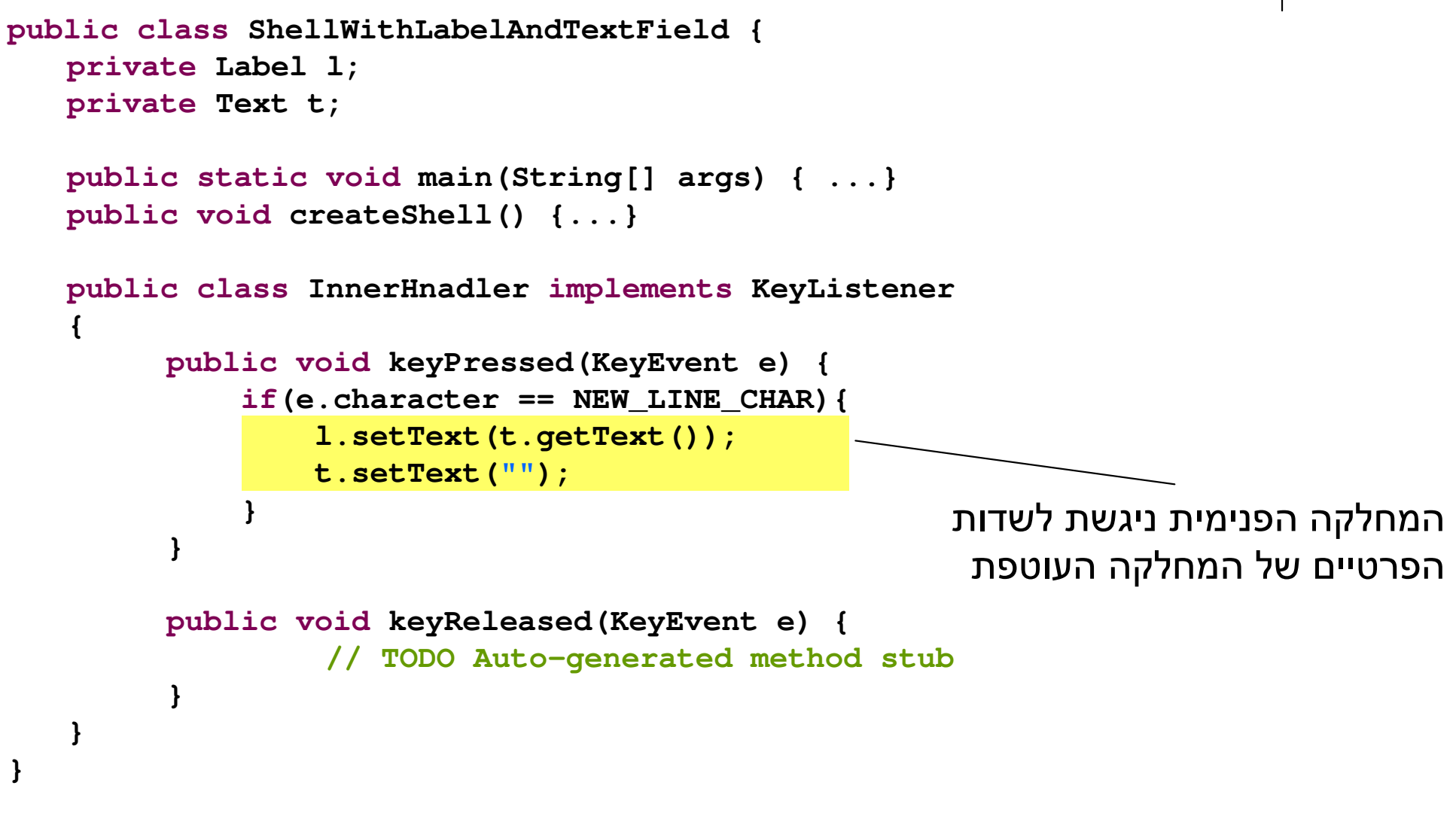

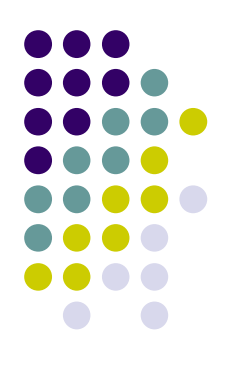

20

#### פנימית אנונימית מחלקה פ

**public class ShellWithLabelAndTextField {**

**}**

```
אורנית דרור ואוהד ברזילי
                             אוניברסימת תל אביב
...public void createShell() {
      ...
     t.addKeyListener(new KeyListener() {
         public void keyPressed(KeyEvent e) {
              if (e.character == NEW_LINE_CHAR) {
                  l.setText(t.getText());
                  t.setText("");
              }
         }
         public void keyReleased(KeyEvent e) {
              // TODO Auto-generated method stub
          }
     } );
      // pack(), open(), while ... Dispose()
}
                                  addKeyListener()
```
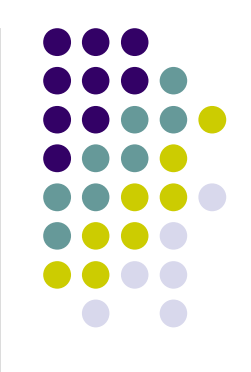

## מחלקות פנימיות - דיון

- הסתרת מידע
- האם המחלקה הפנימית רלוונטית רק בהקשר של המחלקה העוטפת?
- אינה מעודדת שימוש חוזר מחלקות פנימיות ובפרט מחלקות פנימיות אנונימיות עשויות לשכפל קוד

### ● קריאות קוד

שימוש במחלקות Adapter משפר את קריאות הקוד אך מגביל את יכולות הירושה

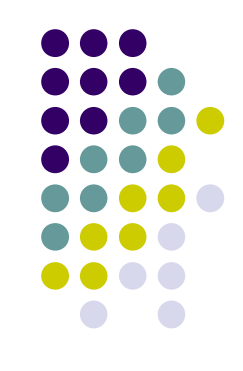

### התרגול הבא

### ● בתרגול הבא נקיים פתרון מודרך של מבחר שאלות בתכנות JAVA כהכנה לבחינה

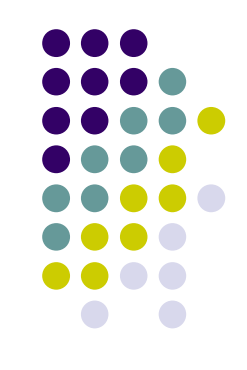

# ארועים ומאזינים ב SWT

- SWT מכיל מגוון רחב מאוד של ארועים ושל מאזינים המטפלים בהם
	- צורות העבודה עם המאזינים השונים והארועים השונים דומות לצורות שהדגמנו
	- בשקפים הבאים תמצאו פרוט של שמות המחלקות השונות שבחבילת SWT

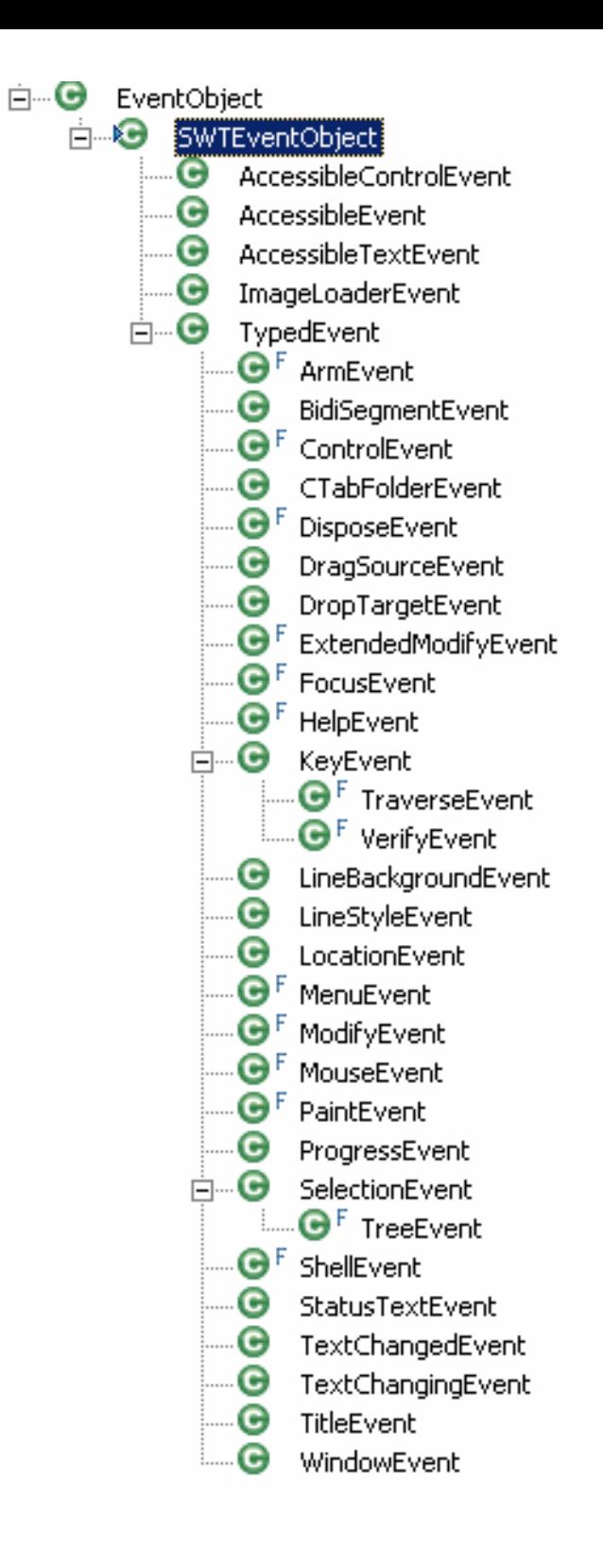

# 'י־SWT" - הפקת ארועים'

אורנית דרור ואוהד ברזילי אוניברסימת תל אביב

# "מאזין לכל ארוע"

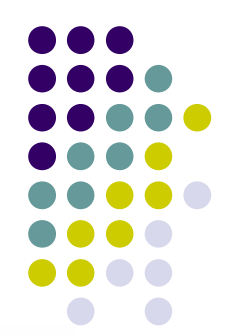

#### org.eclipse.swt.internal **Interface SWTEventListener**

#### **All Superinterfaces:**

java.util.EventListener

#### **All Known Subinterfaces:**

AccessibleControlListener, AccessibleListener, AccessibleTextListener, ArmListener, BidiSegmentListener, CloseWindowListener, ControlListener, CTabFolder2Listener, CTabFolderListener, DisposeListener, DragSourceListener, DropTargetListener, ExtendedModifyListener, FocusListener, HelpListener, ImageLoaderListener, KeyListener, LineBackgroundListener, LineStyleListener, LocationListener, MenuListener, ModifyListener, MouseListener, MouseMoveListener, MouseTrackListener, OpenWindowListener, PaintListener, ProgressListener, SelectionListener, ShellListener, StatusTextListener, TextChangeListener, TitleListener, TraverseListener, TreeListener, VerifyKeyListener, VerifyListener, VisibilityWindowListener

#### **All Known Implementing Classes:**

AccessibleAdapter, AccessibleControlAdapter, AccessibleTextAdapter, ControlAdapter, CTabFolder2Adapter, CTabFolderAdapter, DragSourceAdapter, DropTargetAdapter, FocusAdapter, KeyAdapter, LocationAdapter, MenuAdapter, MouseAdapter, MouseTrackAdapter, ProgressAdapter, SelectionAdapter, ShellAdapter, TreeAdapter, Visibility Window Adapter